**MULTIMEDIA** coordinamento di Andrea Suatoni A

 $\mathbf{M}$ 

# **Il CD<sup>32</sup> e la MPEG card (conio alla rovescia: meno due... )**

#### *di Bruno Rosati*

*Procedendo con il conto alla rovescia, che dal vecchio mondo commodoriano ci porterà (almeno speriamo) in quello nuovo della Escom, Amiga Multimedia continua con gli argomenti previsti. Avevamo promesso una panoramica sull'universo MPEG* e *manteniamo la promessa: vedere i film in formato VideoCO su C[j32!*

L'argomento, credo che converrete con me, è importantissimo sotto vari aspetti. Il primo, essenziale, è che parlando di VideoCO si entra inevitabilmente nel futuro dell'intrattenimento domestico, un ambito dove l'avvento del digitale rivoluzionerà il modo di vedere (e probabilmente «vivere») i film. Non più videocassette e visioni sequenziali e tutto sommato passive, ma vari spunti d'interazione e insperate possibilità decisionali come, ad esempio, il poter stabilire lo svolgimento oppure un epilogo diverso da imporre all'(inter)film. Ma

già senza arrivare a tanto, con il video digitale sarà possibile ingrandire particolari, attivare lo slow-motion più preciso che possa esistere, saltare da una scena all'altra con riferimenti precisi al singolo fotogramma e farlo in un attimo, con il mouse e non più con lo «stupido» telecomando.

Il secondo aspetto, più specifico del CD<sup>32</sup>, è di vitale importanza perché lega a doppio filo la sopravvivenza del magico scatolotto nero a quello che sarà lo standard del futuro o meglio lo standard di oggi, visto che il VideoCO esiste e si diffonde rapidamente. Chi possiede il C0<sup>32</sup> , attraverso l'acquisto di una scheda Full Motion Video, può garantirsi il riallineamento con la tecnologia corrente, potendo espandersi ben oltre la semplice sfera Iudica. Di videogame

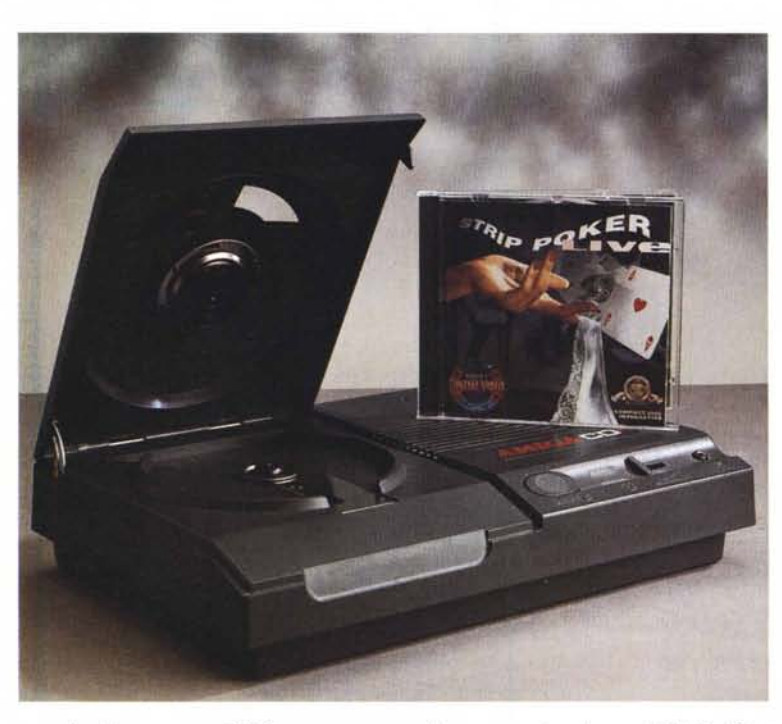

per CD<sup>32</sup> ce ne sono abbastanza in circolazione, ma non è detto che se ne produrranno ancora, né tantomeno è detto che il CD<sup>32</sup> serva solo per giocare. O no?

Il terzo aspetto è a sua volta prettamente creativo. Chi possiede un Amiga in assetto produttivo (e non intende certo mollarlo solo perché c'è l'invasione e forse arriverà un nuovo super-Amiga...) può collegare il CD<sup>32</sup> al suo personal e gestirlo attraverso i moduli di Scala Multimedia. Stanno infatti per uscire su CO, in formato MPEG, una valanga di videoclip, spunti filmati sulla natura, gli animali, uomini, cose ed accadimenti vari che possono tornare utilissimi a tutti coloro i quali producono presentazioni multimediali. L'Amiga produttivo, Scala MM400, il CD<sup>32</sup>/MPEG e la serie di VideoCO di archivio possono costituire un più che valido sistema di lavoro dove il tutto, assemblato e sincronizzato, può infine essere riconvogliato verso il videotape.

Il quarto ed ultimo aspetto che mi permetto di evidenziare è squisitamente economico. Di CD<sup>32</sup> in Italia ne circoleranno circa diecimila. Chi li ha scelti purtroppo non ha fatto in tempo neanche ad assaporare il multimedia (anche perché furono subito solo che videogame!) che è successo quello che sapete. Doveva uscire la Grolier '94 con filmati

MPEG, l'Optonica aveva promesso l'lnsight: Oinosaurs sempre in Full Motion Video e così via. Ora 'sti CD<sup>32</sup> che fanno: sono sempre tutti spenti? Per utilizzarli, con una forma d'investimento che prevede il VideoCO e quindi il prolungamento del tempo-vita della macchina di vari anni, basta acquistare l'MPEG-card.

Ci vogliono due cose per installare la scheda. Uno: reperirla, due: tirar fuori trecentocinquantamila lire circa. Per quanto riguarda la reperibilità ci sono vari Amiga-store sparsi per l'Italia che di MPEG card ne hanno di invendute. Fanno buoni sconti ed insieme alla scheda può anche capitare che ci confezionino anche qualche VideoCO (rigorosamente «X-rated» di certo). Personalmente ho avuto la fortuna di trovare la MPEG card proprio sotto casa, presso un Centro Assistenza (te!. 06/6632321) dove, esclusa la scheda che ho subito acquistato, e sempre per trecentocinquantamila lire, sono ancora disponibili altre due MPEG card. Chi fosse interessato può fare altrettanto trovando tra l'altro nel Centro Assistenza anche un ottimo assortimento di titoli ludici, praticamente tutti quelli usciti fino ad oggi per il CD<sup>32</sup>. Per i VideoCD nessun problema: basta gironzolare per i banchi di un negozio di dischi e trovarli tutti a far bella mostra di sé. In primis, come al solito, i titoli «X-rated», come quelli della Vivid Interactive; a seguire gli ormai conosciuti Top Gun, Hunt for Red October, Fatal Attraction e via discorrendo, fino ad arrivare ad altre novità VideoCD come Rock Legends, Pavarotti In Concert To China, Halloween, ecc. Tutta roba, è vero, in inglese, ma ecco che la Philips Multimedia, pur pensando ovviamente ai propri CD-I viene in nostro soccorso con la pubblicazione (probabilmente immediata quando leggerete questo articolo) di un buon numero di titoli in italiano. In poche parole si va ad incominciare!

Insomma un CD<sup>32</sup> senza MPEG card è un sistema abbandonato a se stesso. Con la MPEG torna a pieno diritto nel mondo multimediale, si rivitalizza e si riporta alla stessa altezza del CD-I, del 3DO e le varie piattaforme Macintosh o Windows, PowerPC o Pentium che siano.

Il VideoCD è un magnifico livellatore: possiamo dire che «blocca» le potenzialità di una macchina super ed innalza quelle di una inferiore, con in più la formidabile opportunità di realizzare uno standard universalmente riconosciuto, leggibile e fruibile. Certo, non potremo consultare i modelli di navigazione di Enciclopedie ed altri CD divulgativi specificamente realizzati per le suddette macchine, né tanto meno gli MPEG-game pensati «for Windows» (e che si preannunciano spettacolari al massimo), ma tutti i filmati .MPG potranno' essere nostri. Film, interfilm o videoclip che siano non ci sembrerà più di stare fuori dal mondo, ma felicemente compresi in esso.

Senza pensare a quello che la Escom farà (si dice di un Amiga-board per MPC e di una media-box per la TV interattiva) per i circa diecimila possessori italiani di CD<sup>32</sup> c'è la possibilità di acquistare qualche scheda MPEG e cominciare ad interattivare con i film in formato VideoCD. Vi sembra poco? Personalmente ritengo proprio di no.

#### *Procedure d'installazione*  $e$  *<u><i>e e e interprise*</u>

Semplice, senza il benché minimo setup, interrupt, canali DMA ed altre anticaglie da installazione alle quali i moderni MPC ancora oggi ci costringono, l'Amiga, ovvero uno scatolotto nero come il CD<sup>32</sup> , è davvero «plug & play» con una facilità disarmante. Estratta la scheda dal contenitore è sufficiente togliere il coperchio che protegge l'accesso al video-slot del CD<sup>32</sup> ed inserire la MPEGcard. Una leggera pressione, pettine contro pettine, e quindi si riavvita il coperchio della scheda al corpo macchina, si accende il CD<sup>32</sup> e questo è subito pronto per far girare tutti i VideoCD che vogliamo.

*Figura* 1 - *Il CD" e la MPEG-card.*

A macchina accesa e con un malloppo di VideoCD e CD-I in mano, mi domando dubbioso se è davvero tutto a posto. È probabilmente la deformazione mentale operata dagli incubi da upgrade che toccano a tutti quelli che posseggono un PC, la fonte del mio ridicolo dubbio. È tutto pronto sì! Basta infilare il primo disco e veder partire il CD<sup>32</sup> che, dopo pochi attimi di detect, riconosce il formato e si adegua, facendo salire in schermo il pannello di controllo dei VideoCD. L'apparizione del pannello di controllo, così come si evince leggendo il piccolo manualetto del Full Motion Video Module, si deve al fatto che il VideoCD che ho introdotto contiene più tracce di lettura. Se il disco, come sarà nella maggior parte dei film, possiede

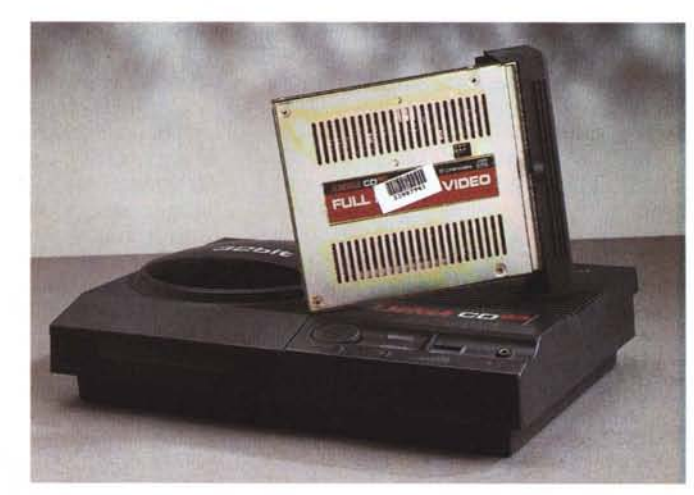

*Figura* 2 - *La scheda MPEG sta per essere fissata allo slot video del CO".*

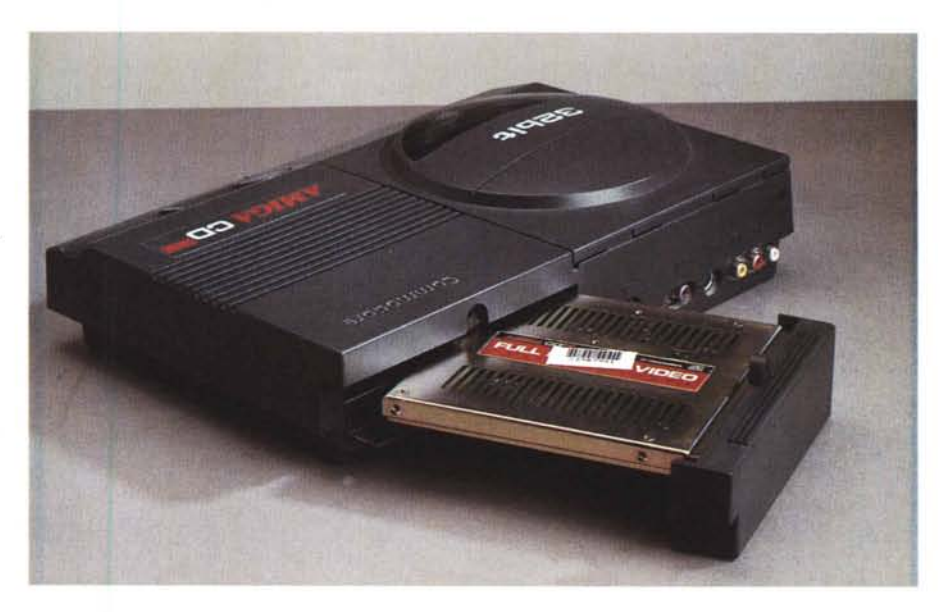

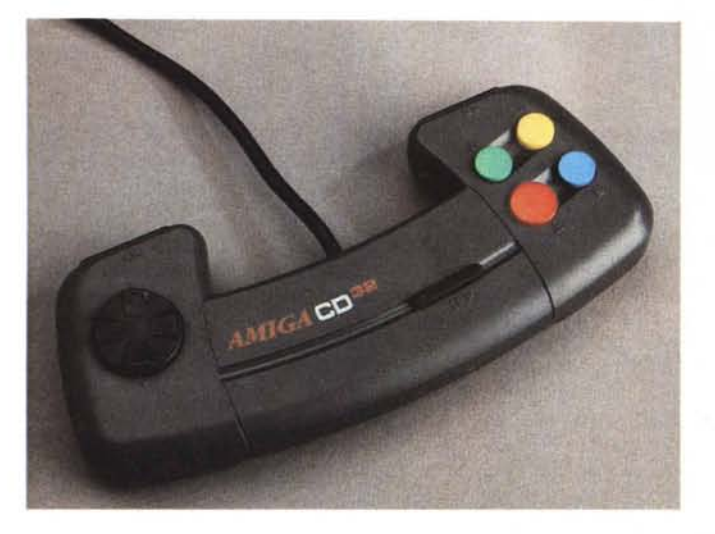

una sola traccia, non avendo l'utente nulla da scegliere, la riproduzione partirà automaticamente. Nel caso di più tracce, al contrario, il pannello di controllo ci permette di scegliere quella che vogliamo, offrendo tra l'altro la possibilità di stabilire un ordine d'esecuzione diverso da quello numericamente assegnato alla TOC del disco.

Sul pannello di controllo (fig. 4) è possibile rintracciare il numero delle tracce, il titolo di ciascuna di essa, i tempi singoli della durata di riproduzione e, in basso sullo schermo, i simboli rispettivamente legati alle funzioni del loop di ripetizione e del modo casuale, quindi la durata totale del VideoCD. AI riguardo delle caratteristiche delle track digitali va aggiunto che alcuni VideoCD

(ed anche i KaraokeCD) hanno anche la doppia traccia audio, ovvero possono essere stati codificati sdoppiando i canali audio in due piste separate, ad esempio per realizzare un film multilingue. Per ascoltare una o l'altra traccia sarà sufficiente spostare il pulsante direzionale che è posto sull'impugnatura sinistra del paddle del CD<sup>32</sup>. Dal pannello di controllo, passiamo appunto a descrive le funzioni del paddle. Questo è organizzato in maniera da poter gestire tutte le funzioni assegnate alla codifica digitale che i VideoCD hanno standardizzato anche nei controlli interattivi. Impugnando con due mani il paddle (fig. 3), oltre al pulsante direzionale troviamo a portata di dita le funzioni di:

- riavvolgimento ed avanzamento velo-

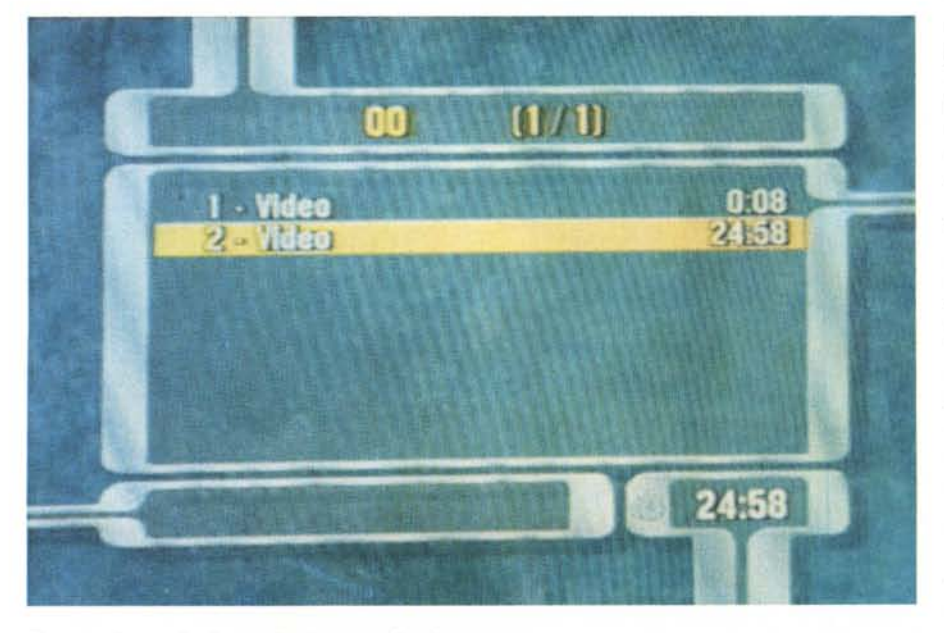

*Figura* 4 - *Il pannello di controllo che appare in schermo.*

*FlfJUra* 3- *Le funzioni di controllo assunte dal paddle del CD" quando* è *in funzione un VideoCD.*

ce (i due bottoni posti proprio in cima all'impugnatura e che sono controllabili con i pollici);

-la ricerca casuale (bottone verde);

- la ripetizione globale del film o delle tracce selezionate nel pannello di controllo (bottone giallo);

- stop (bottone azzurro);

- selezione della traccia evidenziata quando si è ancora a livello di pannello di controllo (bottone rosso);

- pausa/riproduzione (il tasto scuro posto sul dorso del paddle).

Insomma, un telecomando completo con il quale bastano poche smanettate per prendere confidenza. La prima cosa che ho sperimentato è stato proprio la funzione dell'ultimo tasto descritto, quello della pausa. Ragazzi, mai visto un fermo immagine come questo! Ed ora via con qualche giro di prova...

### *Via col Full Motion Video!*

La simpatica sfida che ho lanciato al mio CD<sup>32</sup> era tutta incentrata sul confronto con l'altra macchina multimediale che «gira» per casa, un MPC con il quale il CD<sup>32</sup> poco si piglia e che ha pure beccato in fragrante, ma che al momento di far girare un VideoCD, ha mostrato qualche pecca, mentre il «piccolo grande scatolotto nero» ha risposto magnificamente. Ma andiamo su per gradi. Il primo disco che faccio partire è stato lo Streap Poker Live, un CD-I distribuito da Philips e Giunti Multimedia che il CD<sup>32</sup> ha subito riconosciuto. Ovviamente non è stato possibile giocare al poker, ma ho potuto vedere tutti gli spezzoni di MPEG relativi alle varie fasi degli strip. Pieno schermo, pieni colori, vero fullmotion e... belle fanciulle in via di spogliamento. Emetto il primo «... però!», tolgo il CD-I e finalmente introduco una primizia di VideoCD che faccio assaporare al mio ringalluzzito CD<sup>32</sup>. Si tratta di un film realizzato dalla Vivid Interactive che, scippato al volo (insieme ad altri «sanguigni» film) al buon Novelli durante la prova di una scheda MPEG per MPC, vedo girare meglio su di un povero CD<sup>32</sup> che non su di un super corazzato DX4! E credetemi non è un'esagerazione da amighista la mia.

Aldilà delle manovre per il setup e l'installazione dei driver MCI, che sono tutto sommato di ordinaria amministrazione, l'MPC mi rende qualche scompenso. Così come descrivo sulle pagine di Computer & Video proprio in questo numero, quando ho lanciato la sfida, il mio MPC mostrava qualche «stop-frame». Per «stop-frame» intendo quell'attimo (appunto un frame ogni secondo) in cui l'immagine collassa in video. Che i possessori di MPC non gridino allo

scandalo: si tratta della solita eccezione e non certo della regola, un'eccezione però che è dettata dai limiti del controller montato sulla scheda audio e che attestandoci il CD-ROM drive, impone una riduzione della velocità al trasferimento dei dati. Una piccolezza, con la quale però un pur «povero» CD<sup>32</sup> nulla ha a che fare. Sul CD<sup>32</sup> tutto gira fluidamente ed anche se ora ciò avviene pure sul MPC di prima, è ovvio che fa sensazione vedere una macchinetta come il nostro scatolotto nero tirare fuori potenza e pulizia visiva da dare punti (prima di un piccolo upgrade) ad un sistema che costa tre volte tanto.

Dico questo con estrema onestà professionale e solo vedendola dal puro punto di vista della fruizione. VideoCD e

Karaoke-CD hanno nel CD<sup>32</sup> un autentico gioiello fruitivo. Ironia della sorte non possiamo però dire «... compratelo e fatelo comprare», perché, di CD<sup>32</sup>, in circolazione ce ne sono rimasti ben pochi ed ancora non sappiamo quale destino lo aspetti. Ci rivolgiamo così solo a quelli che già lo posseggono e che, leggendo queste note (e vedendo certe immagini...) potrebbero esser interessati all'upgrade. Reperisco la scheda MPEG, la monto, faccio un salto al

negozio di dischi sotto casa e comincio a fruire digitalmente. Né più né meno di chi possiede un CD-I, un Mac oppure un Pc. Niente male. Personalmente ho già stilato la mia prima lista di VideoCD e per il prossimo mese ci preparerà un articolo pieno di colori e con immagini a tutto schermo neanche fosse una sala cinematografica. Chi vuole, cioè chi già possiede il CD<sup>32</sup> e trova una MPEG card, può fare altrettanto. Più che un consiglio al dire il vero è un'esortazione: cercate la scheda e regalatela al vostro CD<sup>32</sup> che non potrà che esservene grato. Perché lasciarlo languire in attesa che la Escom ci dica di che vita vivrà o di che morte morrà?

Se cercate l'intrattenimento ed avete già il CD<sup>32</sup> vi bastano appena trecentocinquantamila lire. Credo che sia un affare. C'è forse qualcuno che storce la bocca e che pensa al mio come ad un consiglio per un «incauto acquisto»? Tranquillo: se costui vuole vedere i Vi-

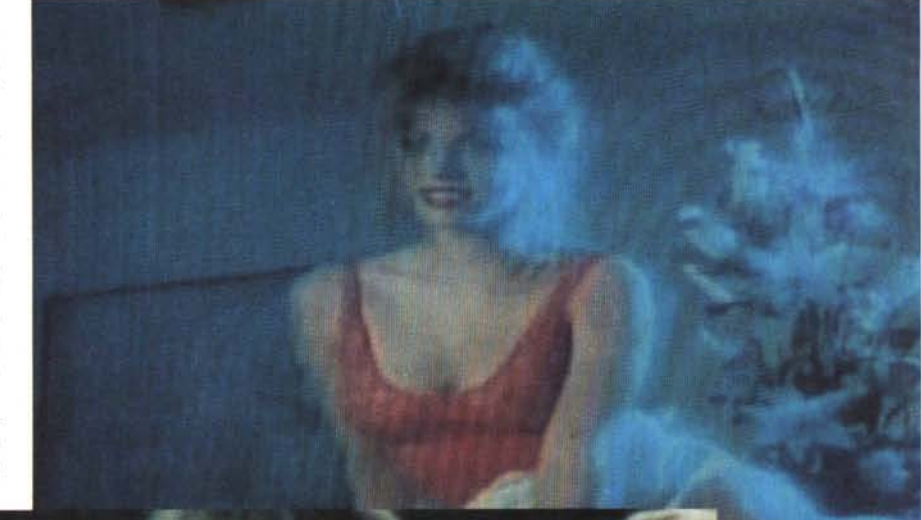

*E via ad alcuni momenti fra i più "significativi)) estratti dal catalogo su VideoCO della Vivid Interactive.*

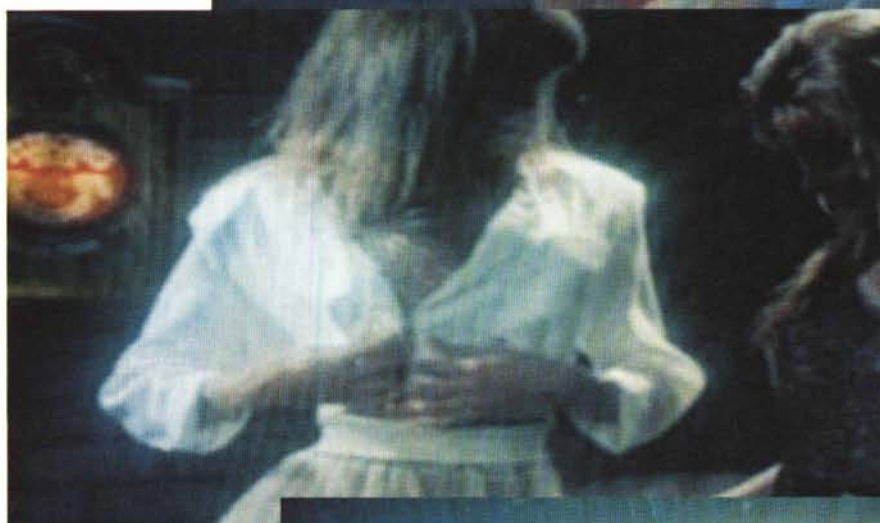

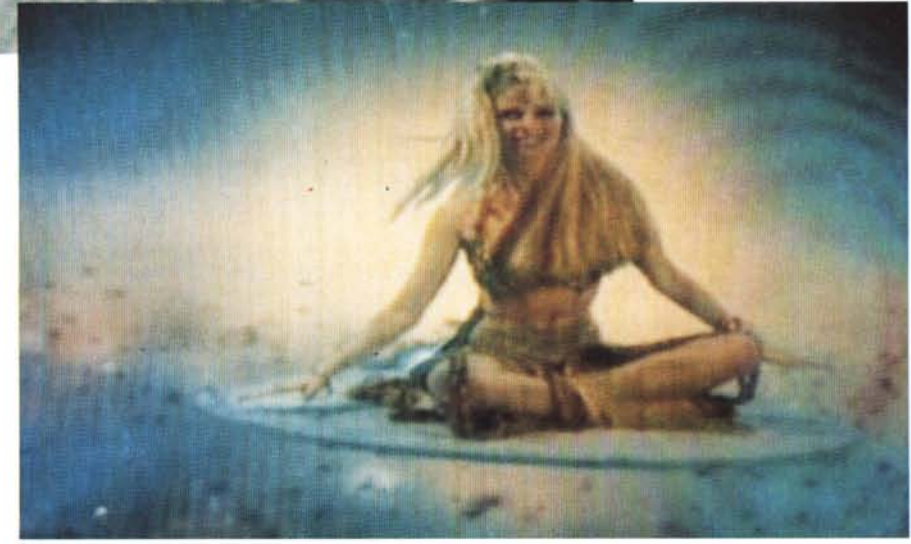

deoCD ogni macchina è buona. Non è ancora convinto? Bene, che allora pensi alle videocassette in VHS e al suo modello di VCR.

Questo probabilmente è uscito di produzione, ma lui che fa? Non lo usa più oppure pensa di sostituirlo con un modello più recente. Se la macchina funziona (e il nostro CD<sup>32</sup> tira che è una bellezza!) che c'è di così scandaloso se noleggia film e se li vede nel suo ancor ottimo veicolo fruitivo?

Il software MS-DOS, Amiga e Macintosh di Pubblico Dominio e Shareware distribuito da

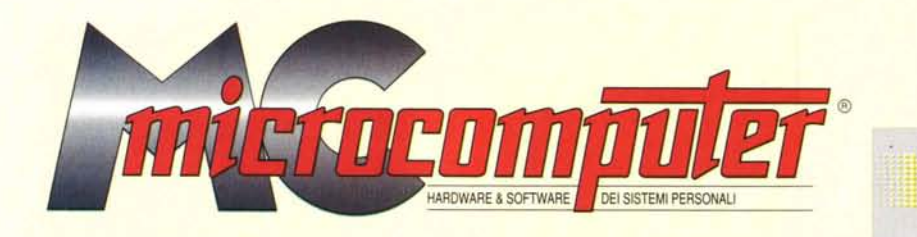

## in collaborazione con

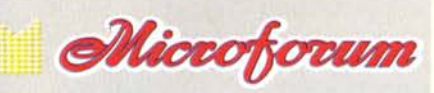

Questo software non può essere venduto a scopo di lucro ma solo distribuito dietro pagamento delle spese vive di supporto, confezionamento,<br>spedizione e gestione del servizio. I programmi classificati Shareware comportano

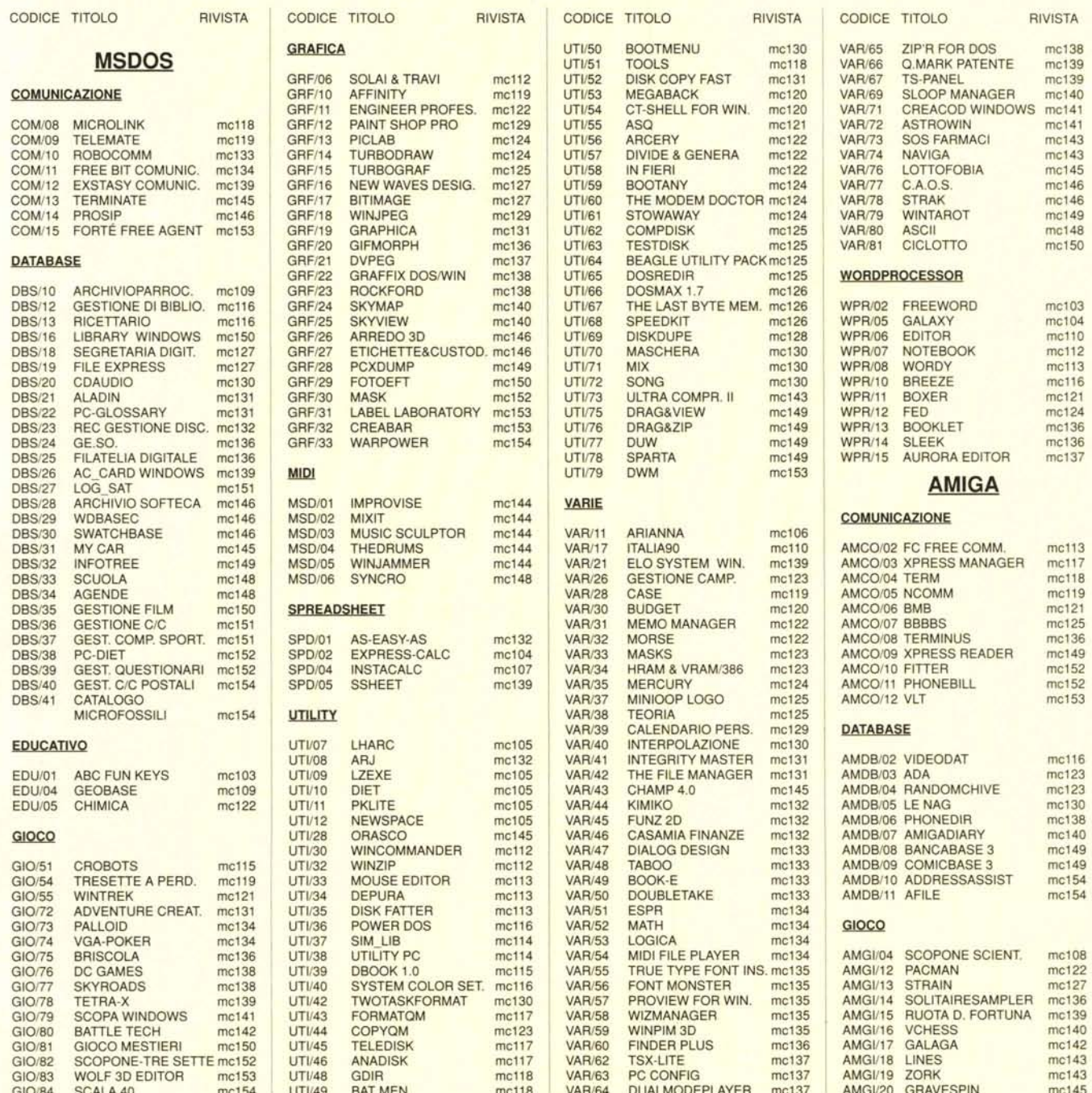

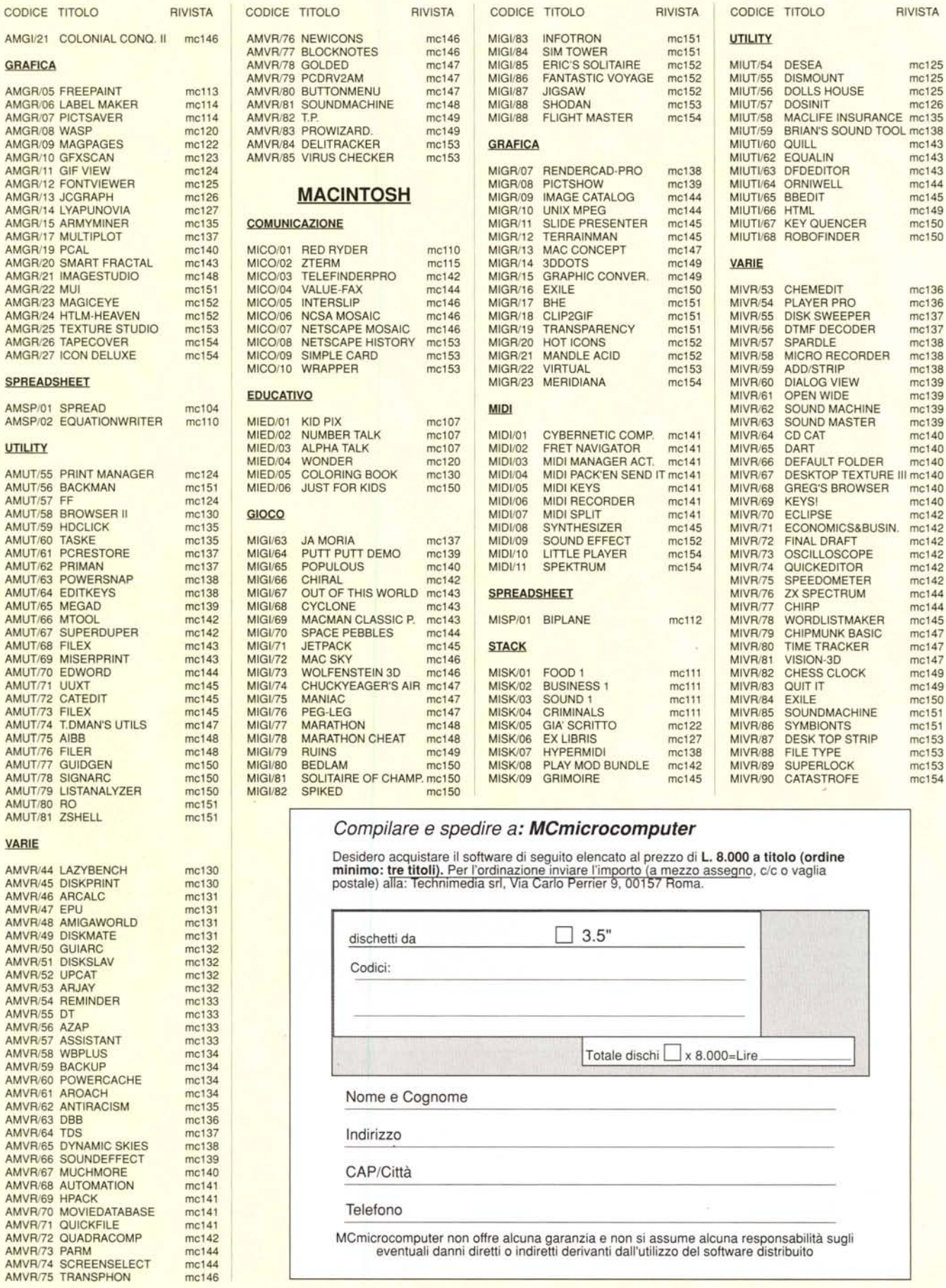

RIVISTA

mc125

mc125

mc125 mc126

 $\begin{array}{c}\nm{\color{red}c}143\\ \nm{\color{red}c}143\\ \nm{\color{red}c}143\\ \n\end{array}$ 

mc144

mc145 mc149<br>mc150

 $mc150$ 

mc136

mc136

 $\begin{array}{c} \n\text{mc}137 \\
\text{mc}137 \\
\text{mc}138\n\end{array}$ 

mc138

mc138 mc139<br>mc139

 $mc139$ 

mc139

mc140  $mc140$ 

 $mc140$ 

mc140<br>mc140<br>mc142

mc142

 $mc142$  $mc142$ <br> $mc142$ 

 $mc142$  $mc144$  $\begin{array}{c} \text{mc144} \\ \text{mc145} \\ \text{mc147} \end{array}$ 

mc147

 $mc147$ <br>mc149  $mc149$ 

mc150

 $\begin{array}{c}\nm \text{c} \text{151} \\
\text{mc} \text{151} \\
\text{mc} \text{153}\n\end{array}$ 

 $mc153$ 

mc153

mc154